bitwise operators

### **last time**

object files

contain machine code  $+$  data from assembly files placeholders called "relocations" for labels used symbol table of labels declared

linkers

combine code+data from multiple object files into exe fill in relocations based on symbol table compute actual memory addresses based on where code+data placed

dynamic linking — linking at executable start instead

C pointer arithmetic:  $ptr + N -$  advance by N of what pointer points to

arrays decay into pointers  $+$  use pointer arith.

undef. behavior

### **on the quiz**

loop: mov \$percent\_d, %rdi

possible symbol table entry for loop pointer for filling placeholders elsewhere

placeholder created for percent\_d not enough information to write complete mov machine code

relocation table for percent\_d reminder to fill in placeholder later

### **on .global, .L???**

the assembler typically used on Linux:

internally tracks a symbol table of all labels

but usually on writes marked with .global or similar to object file what if label is used in relocation? assembler can write "X bytes into this file" instead of "label foo" in relocation table entry

.L??? symbols (where ??? is anything): local to current file only

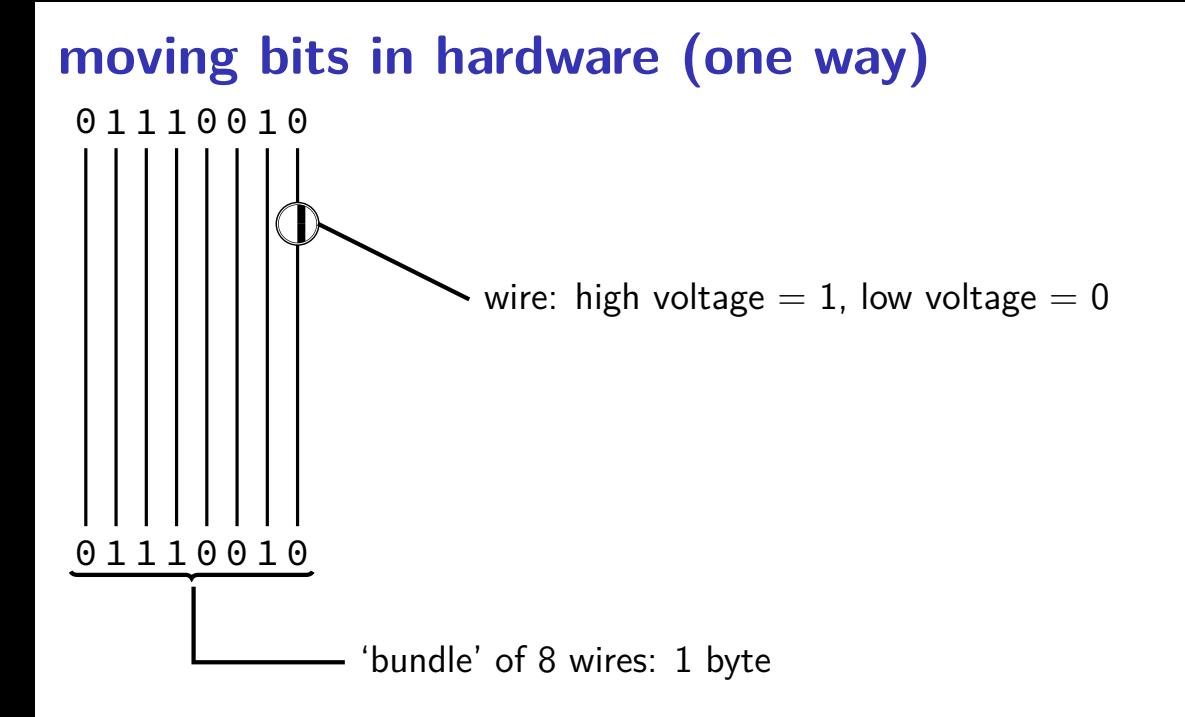

### **extracting hexadecimal nibble (1)**

}

problem: given 0xAB extract 0xA

**typedef unsigned char** byte; **int** get\_top\_nibble(byte value) { **return** ???;

(hexadecimal digits called "nibbles")

### **extracing hexadecimal nibbles (2)**

```
typedef unsigned char byte;
int get_top_nibble(byte value) {
    return value / 16;
```
}

### **aside: division**

division is really slow

Intel "Skylake" microarchitecture: about six cycles per division …and much worse for eight-byte division versus: four additions per cycle

### **aside: division**

division is really slow

Intel "Skylake" microarchitecture: about six cycles per division …and much worse for eight-byte division versus: four additions per cycle

but this case: it's just extracting 'top wires' — simpler?

# **extracting bits in hardware**

 $0010 = 0 \times 72$ 

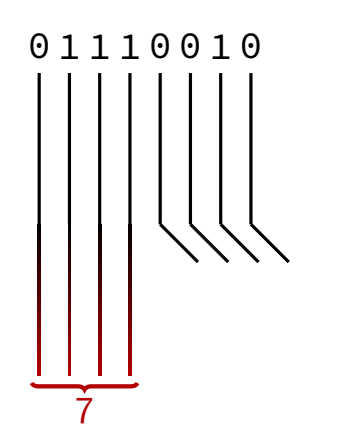

### **exposing wire selection**

 $x86$  instruction:  $shr$  — shift right

shr \$amount, %reg (or variable: shr %cl, %reg)

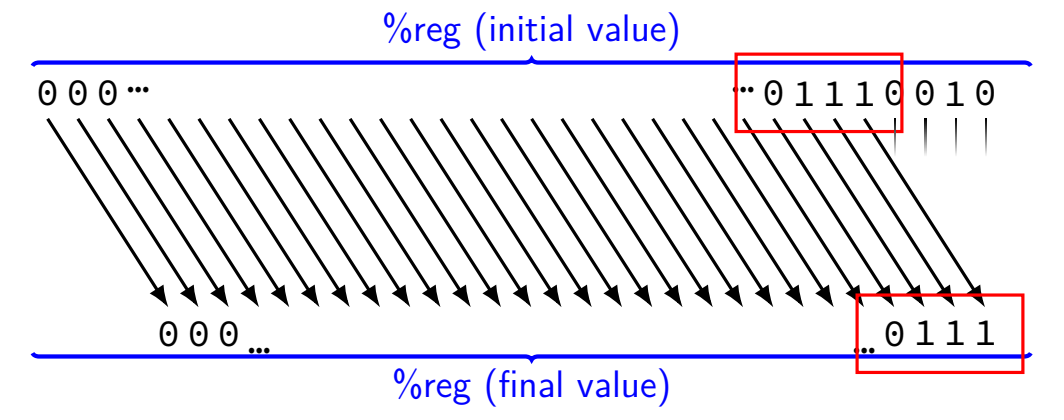

### **exposing wire selection**

 $x86$  instruction:  $shr$  — shift right

shr \$amount, %reg (or variable: shr %cl, %reg) %reg (initial value)

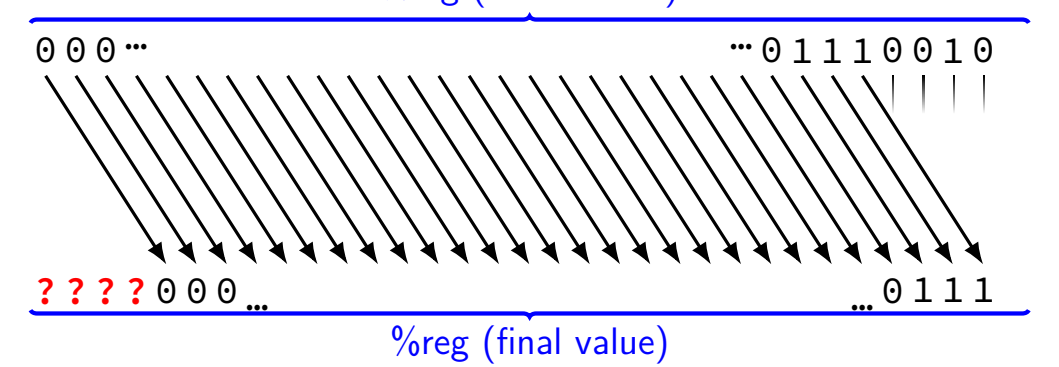

### **exposing wire selection**

 $x86$  instruction:  $shr$  — shift right

shr \$amount, %reg (or variable: shr %cl, %reg) %reg (initial value)

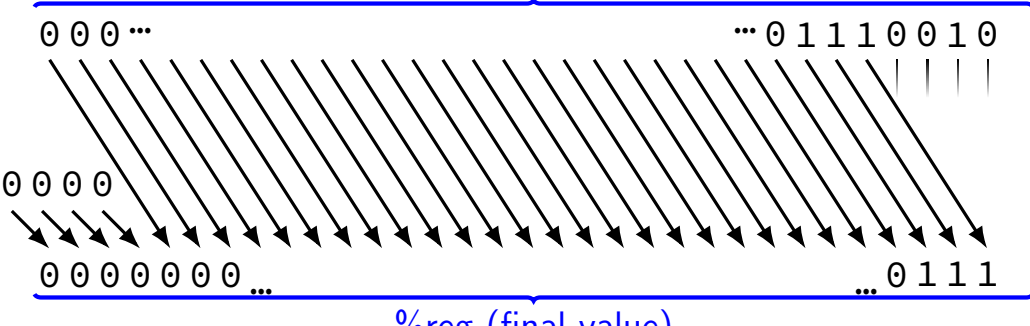

### **shift right**

 $x86$  instruction:  $shr$  — shift right shr \$amount, %reg

(or variable: shr %cl, %reg)

```
get top nibble:
// eax \leftarrow dil (low byte of rdi) w/ zero padding
 movzbl %dil, %eax
 shrl $4, %eax
 ret
```
### **shift right**

 $x86$  instruction:  $shr$  — shift right shr \$amount, %reg

(or variable: shr %cl, %reg)

```
get top nibble:
// eax \leftarrow dil (low byte of rdi) w/ zero padding
 movzbl %dil, %eax
 shrl $4, %eax
 ret
```
### **shift right**

 $x86$  instruction:  $shr$  — shift right

```
shr $amount, %reg
```
(or variable: shr %cl, %reg)

```
get top nibble:
 // eax \leftarrow dil (low byte of rdi) w/ zero padding
 movzbl %dil, %eax
 shrl $4, %eax
 ret
```

```
get_top_nibble:
  // eax \leftarrow dil (low byte of rdi) w/ zero padding
  movzbl %dil, %eax
  shrl $4, %eax
  ret
```

```
typedef unsigned char byte;
int get top nibble(byte value) {
    return value >> 4;
}
```
**typedef unsigned char** byte; **int** get\_top\_nibble1(byte value) { **return** value >> 4; } **int** get top nibble2(byte value) { **return** value / 16; }

```
typedef unsigned char byte;
int get_top_nibble1(byte value) { return value >> 4; }
int get top nibble2(byte value) { return value / 16; }
```
example output from optimizing compiler:

```
get_top_nibble1:
   shrb $4, %dil
  movzbl %dil, %eax
   ret
```

```
get_top_nibble2:
   shrb $4, %dil
   movzbl %dil, %eax
   ret
```
## **right shift in math**

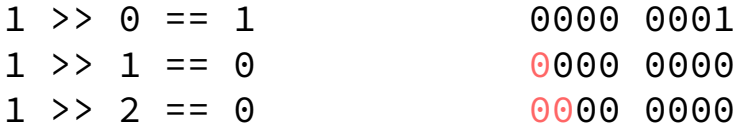

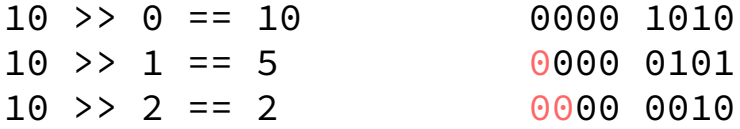

$$
x \rightarrow y = [x \times 2^{-y}]
$$

#### exercise

```
int foo(int)
foo:
        movl %edi, %eax
        shrl $1, %eax
        ret
```

```
what is the value of foo(-2)?
A -4 B -2 C -1 D 0
E. a small positive number F. a large positive number
```
G. a large negative number H. something else

#### two's complement refresher

 $-2^{31} +2^{30} +2^{29} +2^2 +2^1 +2^0$  $-1 = 1 \quad 1 \quad 1 \quad ... \quad 1 \quad 1 \quad 1$ 

### two's complement refresher

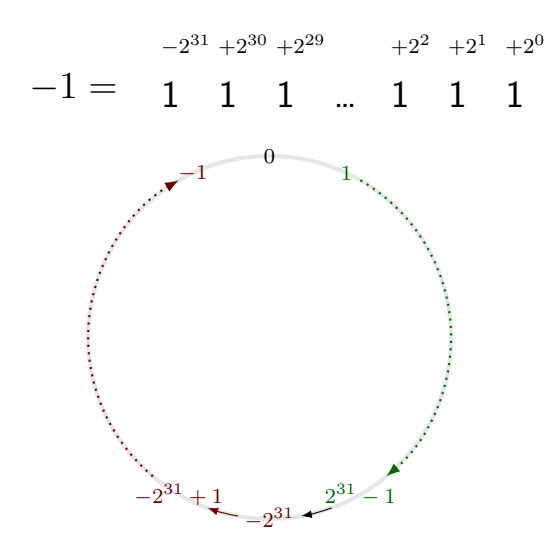

#### two's complement refresher

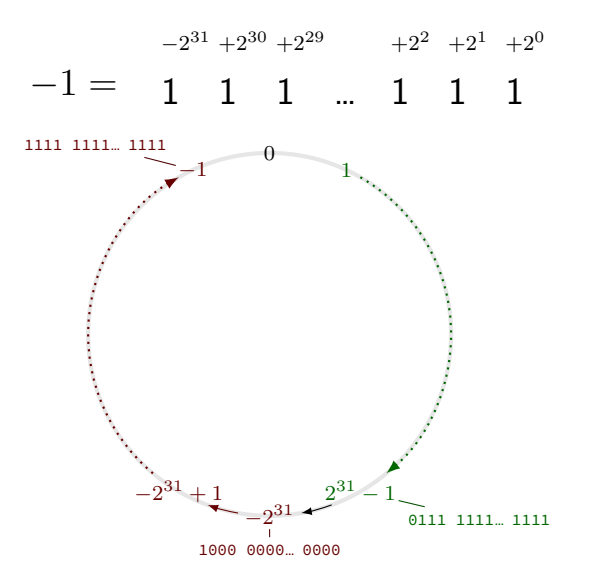

### **dividing negative by two**

start with −*x*

flip all bits and add one to get *x*

right shift by one to get *x/*2

flip all bits and add one to get −*x/*2

### **dividing negative by two**

start with −*x*

flip all bits and add one to get *x*

right shift by one to get *x/*2

flip all bits and add one to get −*x/*2

same as right shift by one, adding 1s instead of 0s (except for rounding)

### **arithmetic right shift**

 $x86$  instruction:  $sar$  — arithmetic shift right

sar \$amount, %reg (or variable: sar %cl, %reg)

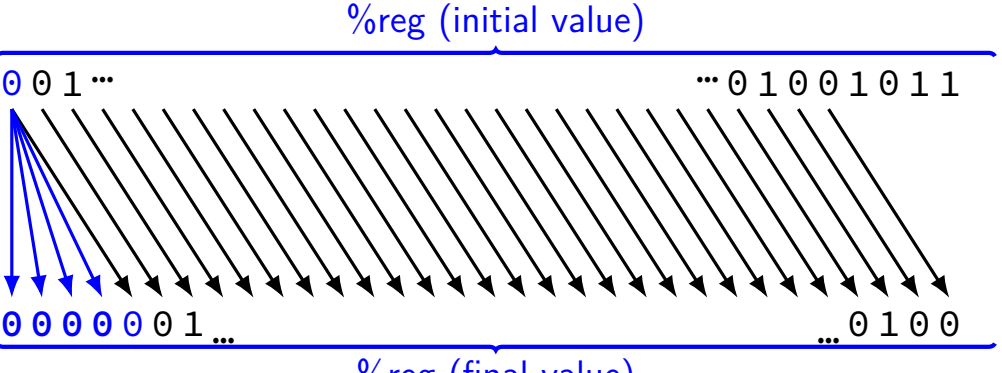

### **arithmetic right shift**

 $x86$  instruction:  $sar$  — arithmetic shift right

sar \$amount, %reg (or variable: sar %cl, %reg)

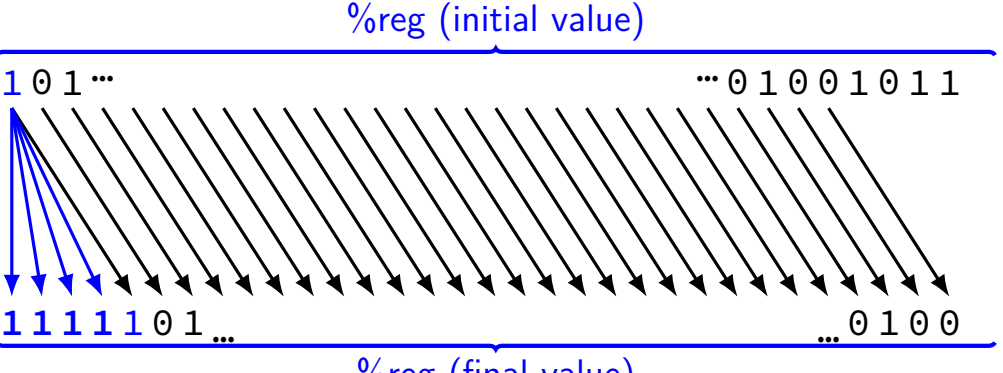

### **arithmetic right shift**

 $x86$  instruction:  $sar$  — arithmetic shift right

sar \$amount, %reg (or variable: sar %cl, %reg) %reg (initial value)

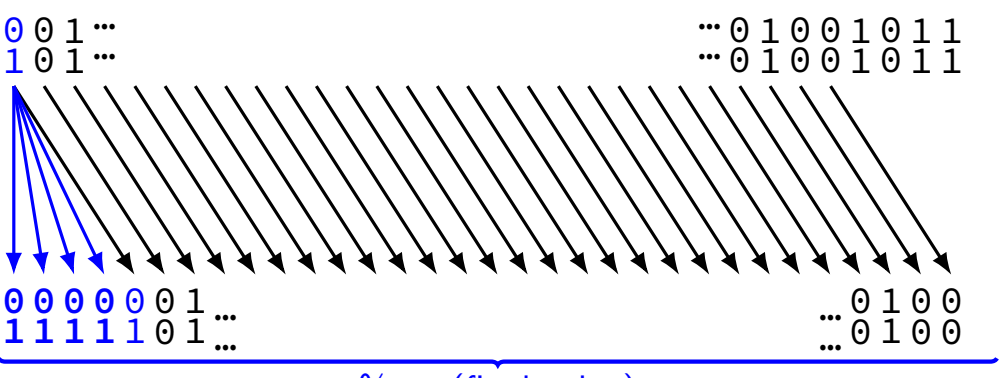

ret

```
int shift_signed(int x) {
    return x >> 5;
}
unsigned shift_unsigned(unsigned x) {
    return x >> 5;
}
shift_signed:
    movl %edi, %eax
    sarl $5, %eax
                     shift_unsigned:
                         movl %edi, %eax
                        shrl $5, eax
```
ret

### **standards and shifts in C**

signed right shift is implementation-defined standard lets compilers choose which type of shift to do all x86 compilers I know of — arithmetic

we'll assume compiler decides arithmetic in this class

shift amount  $>$  width of type: undefined x86 assembly: only uses lower bits of shift amount

### **standards and shifts in C**

signed right shift is implementation-defined standard lets compilers choose which type of shift to do all x86 compilers I know of — arithmetic

we'll assume compiler decides arithmetic in this class

shift amount  $>$  width of type: undefined x86 assembly: only uses lower bits of shift amount

#### **exercise**

```
int shiftTwo(int x) {
    return x \gg 2;
}
shiftTwo(-6) = ???
A. -4 B. -3 C. -2 D. -1 E. 0
```
F. some positive number G. something else

### explanation

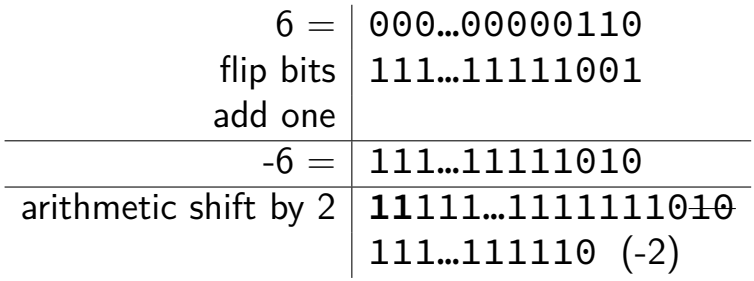

### **dividing negative by two**

start with −*x*

flip all bits and add one to get *x*

right shift by one to get *x/*2

flip all bits and add one to get −*x/*2

same as right shift by one, adding 1s instead of 0s (except for rounding)

### **divide with proper rounding**

C division: rounds towards zero (truncate)

arithmetic shift: rounds towards negative infinity

solution: "bias" adjustments — described in textbook
# **divide with proper rounding**

C division: rounds towards zero (truncate)

arithmetic shift: rounds towards negative infinity

solution: "bias" adjustments — described in textbook

```
// %eax = int divideBy8(int %edi)
divideBy8: // GCC generated code
    leal 7(%rdi), %eax // %eax \leftarrow %edi + 7
    testl %edi, %edi // set cond. codes based on %edi
    cmovns %edi, %eax // if (SF == 0) %eax \leftarrow %edi
    sarl $3, %eax // arithmetic shift
    ret
```
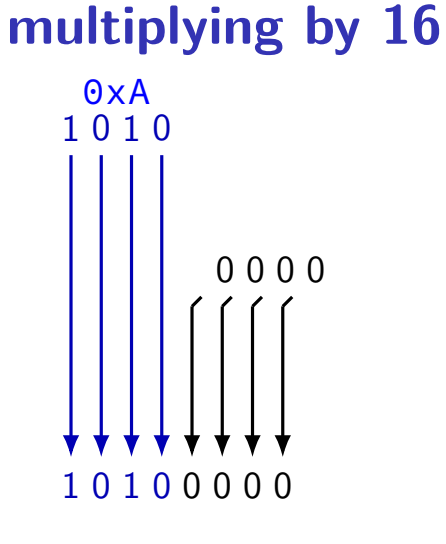

 $0xA \times 16 = 0xA0$ 

✭✭  $\overline{a}$ ✭  $\overline{\phantom{a}}$ ✭ shr \$-4, %reg

instead: shl \$4, %reg ("**sh**ift **l**eft")

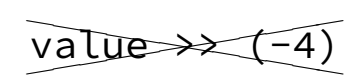

instead: value << 4 1 0 1 1 0 0 1 0 00100000 0 0 0 0

✭✭  $\overline{a}$ ✭  $\overline{\phantom{a}}$ ✭ shr \$-4, %reg

instead: shl \$4, %reg ("**sh**ift **l**eft")

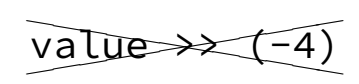

instead: value << 4 1 0 1 1 0 0 1 0 00100000 0 0 0 0

x86 instruction: shl — shift left

shl \$amount, %reg (or variable: shl %cl, %reg) %reg (initial value)

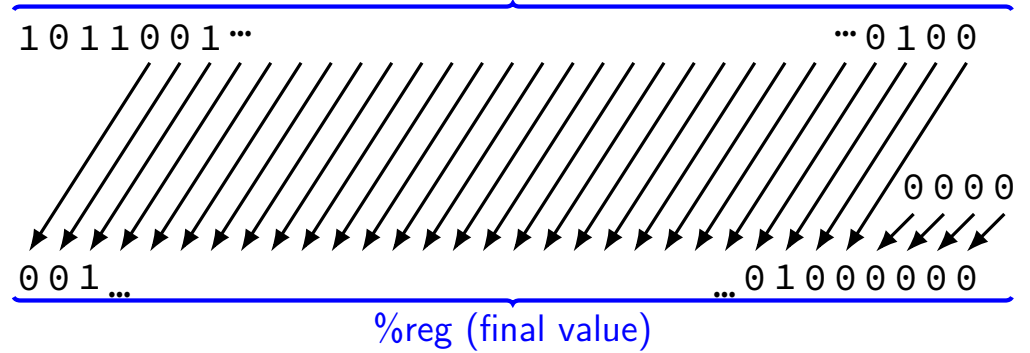

x86 instruction: shl — shift left

shl \$amount, %reg (or variable: shl %cl, %reg) %reg (initial value)

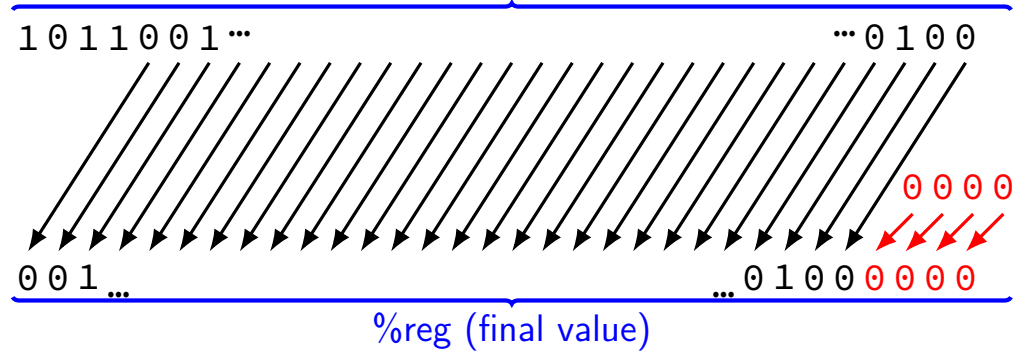

# **left shift in math**

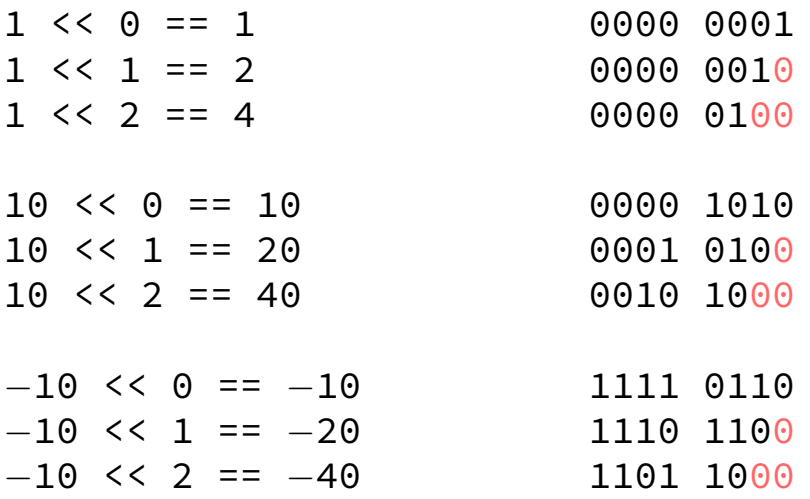

# **left shift in math**

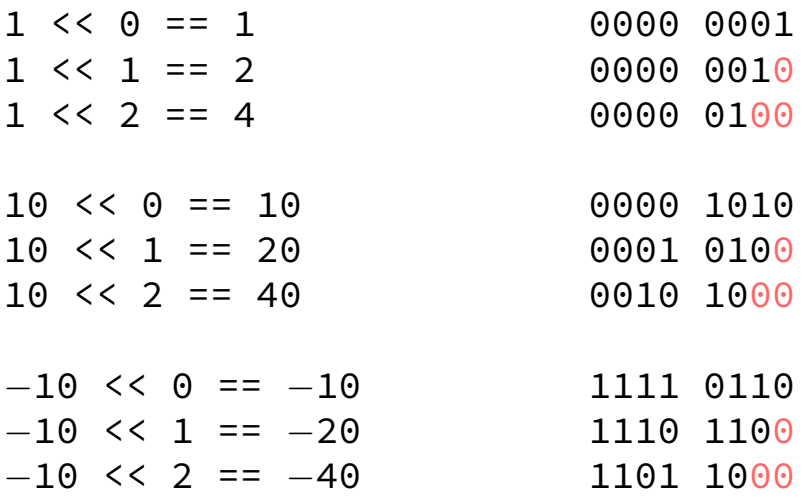

$$
x \ll y = x \times 2^y
$$

### **extracting nibble from more**

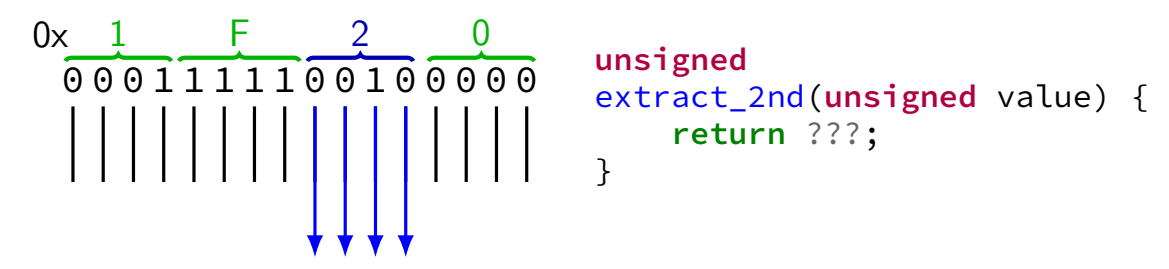

**exercise**

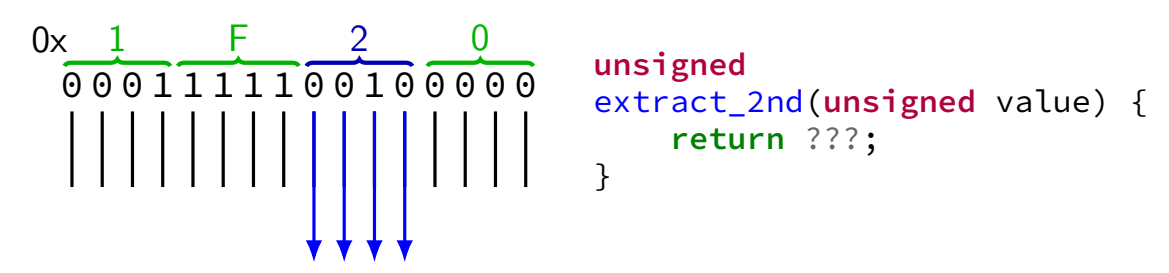

One idea:  $0x1F20 \rightarrow 0x1F2 \rightarrow 0x2$ . How can we do each step?

```
value=0x1F20 \rightarrow 0x1F2A. value >> 16 B. value >> 4 C. value << 2 D. value << 4
result=0x1F2 \rightarrow 0x2A. result / 256 B. result % 256 C. result / 16
D. result % 16 E. result << 4 F. result % 4 G. result / 4
```
# **extracting nibble from more**

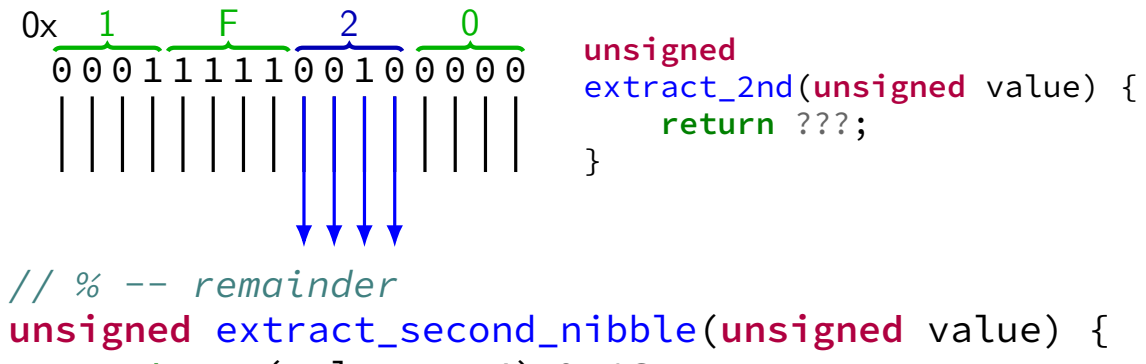

**return** (value >> 4) % 16;

}

**unsigned** extract\_second\_nibble(**unsigned** value) { **return** (value % 256) >> 4; }

# **manipulating bits?**

easy to manipulate individual bits in HW separate wire for each bit just ignore/select wires you care about

how do we expose that to software?

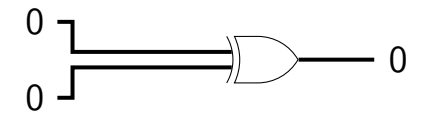

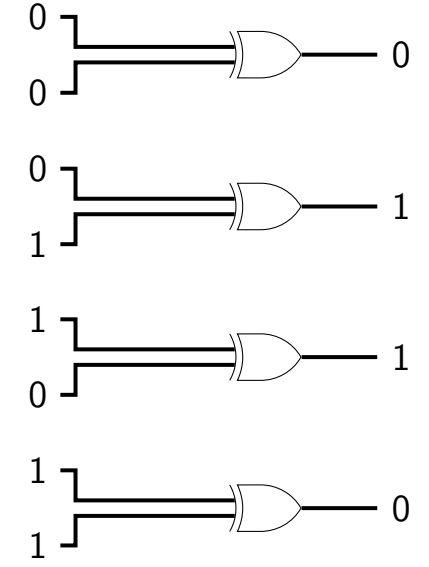

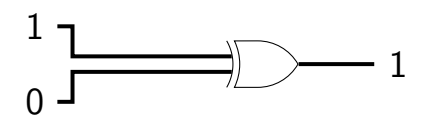

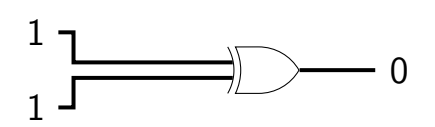

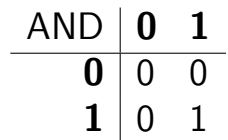

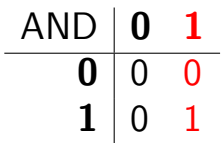

AND with 1: keep a bit the same

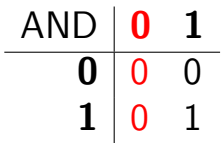

AND with 1: keep a bit the same

AND with 0: clear a bit

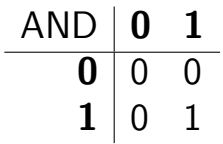

AND with 1: keep a bit the same

AND with 0: clear a bit

method: construct "mask" of what to keep/remove

#### **bitwise AND —** &

Treat value as array of bits

- $1 \& 1 == 1$
- $1 \& 0 == 0$
- $0 & 80 = 0$
- $2 & 4 = 0$

 $10 \& 7 == 2$ 

### **bitwise AND —** &

Treat value as array of bits

- $1 \& 1 == 1$
- $1 \& 0 == 0$
- $0 & 80 = 0$
- $2 \& 4 == 0$

 $10 \& 7 == 2$ 

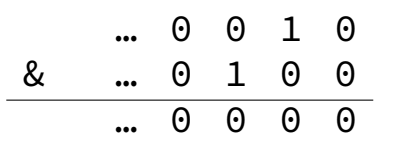

#### **bitwise AND —** &

Treat value as array of bits

- $1 \& 1 == 1$
- $1 \& 0 == 0$
- $0 & 80 = 0$
- $2 & 4 = 0$

 $10 & 27 == 2$ 

- … 0 0 1 0 & … 0 1 0 0 … 0 0 0 0
- … 1 0 1 0 & … 0 1 1 1 … 0 0 1 0

# **bitwise AND — C/assembly**

- x86: and %reg, %reg
- C: foo & bar

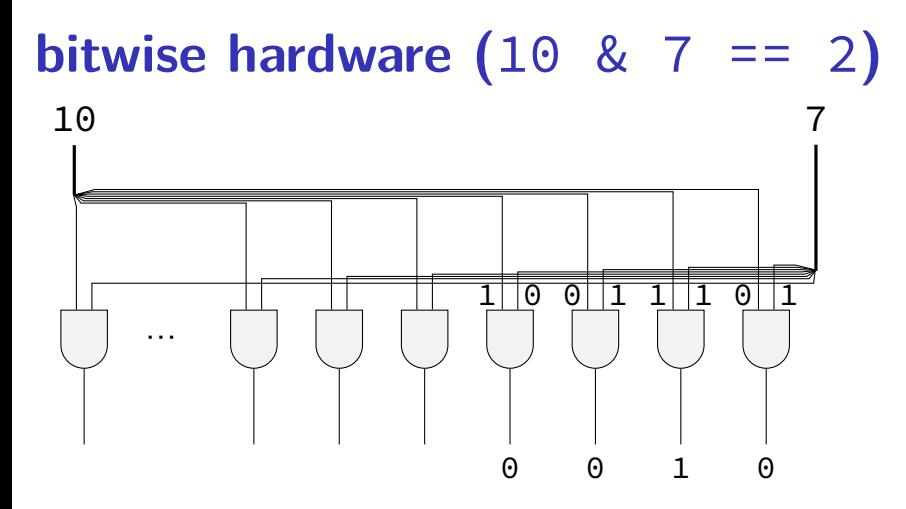

# **extract 0x3 from 0x1234**

}

```
unsigned get_second_nibble1(unsigned value) {
    return (value >> 4) & 0xF; // 0xF: 00001111
    // like (value / 16) % 16
```
aaaabbbbccccdddd  $\rightarrow$  aaaabbbbcccc  $\rightarrow$  00000000cccc

```
unsigned get_second_nibble2(unsigned value) {
    return (value & 0xF0) >> 4; // 0xF0: 11110000
          // "mask and shift"
    // like (value % 256) / 16;
}
aaaaabbbbccccdddd\rightarrow 000000000cccc0000 \rightarrow 00000000cccc
```
# **extract 0x3 from 0x1234**

```
get_second_nibble1_bitwise:
    movl %edi, %eax
    shrl $4, %eax
    andl $0xF, %eax
    ret
```

```
get_second_nibble2_bitwise:
    movl %edi, %eax
    andl $0xF0, %eax
    shrl $4, %eax
    ret
```
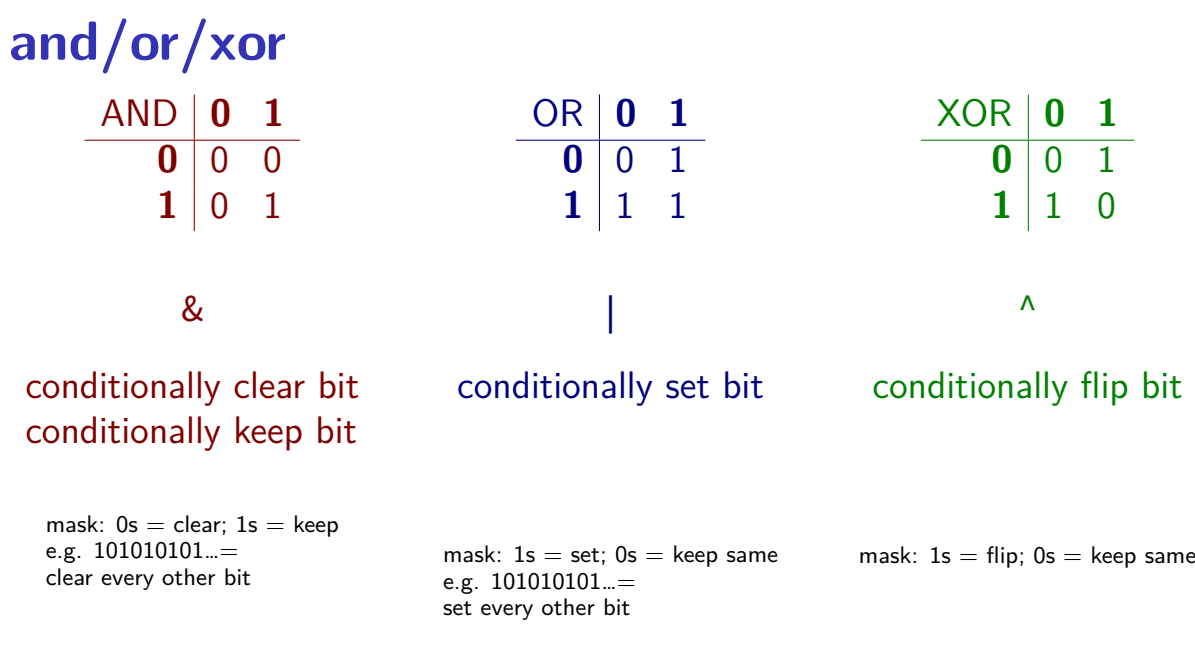

# **bitwise OR —** |

- $1 \mid 1 == 1$
- $1 | 0 == 1$
- $0 | 0 == 0$
- $2 \mid 4 == 6$
- $10$  | 7 == 15

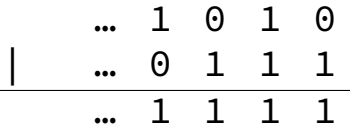

#### **bitwise xor —** ̂

- $1 \wedge 1 == 0$
- $1 \wedge 0 == 1$
- $0 \wedge 0 == 0$
- $2^{\wedge} 4 == 6$
- $10 \text{ A} 7 == 13$

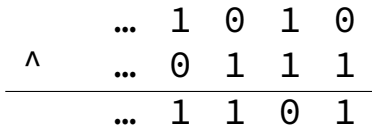

# **negation / not —** ~

 $\sim$  ('complement') is bitwise version of !:

 $!0 == 1$ 

$$
!notZero == 0
$$
\n
$$
\sim 0 == (int) 0 \times FFFFFFF(FFF) (aka - 1) \quad \xrightarrow{\sim} 0 0 \quad \text{...} 0 0 0 0
$$
\n
$$
\sim 1 1 1 1 1 1 1
$$

# **negation / not —** ~

 $\sim$  ('complement') is bitwise version of !:

 $!0 == 1$ 

 $!notZero == 0$  $\sim$ 0 == (int) 0xFFFFFFFF (aka -1)  $\sim$  $\sim$ 2 == (int) 0xFFFFFFFD (aka -3)  $\sim$  0 0 ... 0 0 0 0 1 1 … 1 1 1 1 32 bits

# **negation / not —** ~

 $\sim$  ('complement') is bitwise version of !:

 $!0 == 1$ 

 $!notZero == 0$  $\sim$ 0 == (int) 0xFFFFFFFF (aka -1)  $\sim$  $\sim$ 2 == (int) 0xFFFFFFFD (aka -3)  $\sim$  0 0 ... 0 0 0 0 1 1 … 1 1 1 1 32 bits

 $\sim$ ((unsigned) 2) == 0xFFFFFFFFD

### **bit-puzzles**

assignments: bit manipulation puzzles

solve some problem with bitwise ops maybe that you could do with normal arithmetic, comparisons, etc.

why?

good for thinking about HW design good for understanding bitwise ops unreasonably common interview question type

#### **note: ternary operator**

$$
w = (x ? y : z)
$$

if (x) { w = y; } else { w = z; }

### **ternary as bitwise: simplifying**

 $(x ? y : z)$  if  $(x)$  return y; else return z;

#### task: turn into non-if/else/etc. operators assembly: no jumps probably

strategy today: build a solution from simpler subproblems (1) with x, y, z 1 bit:  $(x ? y : 0)$  and  $(x ? 0 : z)$ (2) with x, y, z 1 bit:  $(x ? y : z)$ (3) with  $x 1$  bit:  $(x ? y : z)$ (4)  $(x ? y : z)$ 

## **one-bit ternary**

 $(x ? y : z)$ 

constraint:  $x$ ,  $y$ , and  $z$  are 0 or 1

now: reimplement in C without if/else/ $| \cdot |$ /etc. (assembly: no jumps probably)

# **one-bit ternary**

 $(x ? y : z)$ 

constraint:  $x$ ,  $y$ , and  $z$  are 0 or 1

now: reimplement in C without if/else/ $| \cdot |$ /etc. (assembly: no jumps probably)

divide-and-conquer:

 $(x ? y : 0)$  $(x ? 0 : z)$ 

# **one-bit ternary parts (1)**

constraint:  $x$ ,  $y$ , and  $z$  are 0 or 1

 $(x ? y : 0)$
## **one-bit ternary parts (1)**

constraint:  $x$ ,  $y$ , and  $z$  are 0 or 1

 $(x ? y : 0)$ 

$$
\begin{array}{c|cc}\n & y=0 & y=1 \\
 \hline\n x=0 & 0 & 0 \\
 x=1 & 0 & 1 \\
\end{array}
$$
\n  
\n→ (x & y)

## **one-bit ternary parts (2)**

 $(x ? y : 0) = (x & y)$ 

## **one-bit ternary parts (2)**

- $(x ? y : 0) = (x & y)$
- $(x ? 0 : z)$
- opposite x: ~x
- $((\sim x) \& z)$

### **one-bit ternary**

constraint:  $x$ ,  $y$ , and  $z$  are 0 or 1

 $(x ? y : z)$ 

 $(x ? y : 0) (x ? 0 : z)$ 

 $(x \& y)$   $((\sim x) \& z)$ 

### **multibit ternary**

constraint:  $x$  is 0 or 1

old solution  $((x \& y) | ( \sim x) \& z)$  only gets least sig. bit

 $(x ? y : z)$ 

### **multibit ternary**

constraint:  $x$  is 0 or 1

old solution  $((x \& y) | ( \sim x) \& z)$  only gets least sig. bit

 $(x ? y : z)$ 

 $(x ? y : 0) (x ? 0 : z)$ 

#### **constructing masks**

constraint:  $x$  is 0 or 1

 $(x ? y : 0)$ 

turn into y & MASK, where MASK  $=$  ??? "keep certain bits"

#### **constructing masks**

constraint:  $x$  is 0 or 1

 $(x ? y : 0)$ 

turn into y & MASK, where MASK  $=$  ??? "keep certain bits"

if  $x = 1$ : want 1111111111...1 (keep y)

if  $x = 0$ : want 000000000...0 (want 0)

#### **constructing masks**

constraint:  $x$  is 0 or 1

 $(x ? y : 0)$ 

turn into y & MASK, where MASK  $=$  ??? "keep certain bits"

if  $x = 1$ : want 1111111111...1 (keep y)

if  $x = 0$ : want 000000000...0 (want 0)

a trick:  $-x$  (-1 is 1111...1)

#### **constructing other masks**

constraint:  $x$  is 0 or 1

 $(x ? 0 : z)$ 

if  $x = \mathbb{X}$  0: want 1111111111...1

if  $x = \emptyset$  1: want 0000000000...0

mask:  $\gg$ 

#### **constructing other masks**

constraint:  $x$  is 0 or 1

 $(x ? 0 : z)$ 

if  $x = \mathbb{X}$  0: want 1111111111...1

if  $x = \emptyset$  1: want 0000000000...0

mask:  $\gg x$  – ( $x^1$ )

### **multibit ternary**

constraint:  $x$  is 0 or 1

old solution  $((x \& y) | (x \& z)$  only gets least sig. bit

 $(x ? y : z)$  $(x ? y : 0) (x ? 0 : z)$  $((-x) \& y)$  |  $((-(x \land 1)) \& z)$ 

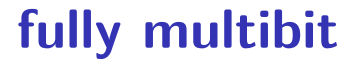

 $\frac{1}{\sqrt{2}}$  $\overline{\phantom{a}}$ ۱S۱  $\overline{\phantom{a}}$ t٢ constraint: x is 0 or 1 (x ? y : z)

## **fully multibit**

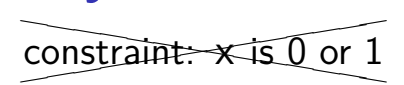

- $(x ? y : z)$
- easy C way:  $1 \times = 1$  (if  $x = 0$ ) or 0,  $1(1 \times) = 0$  or 1 x86 assembly: testq %rax, %rax then sete/setne (copy from ZF)

## **fully multibit**

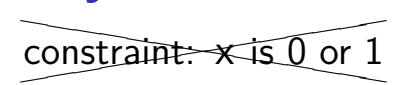

 $(x ? y : z)$ 

easy C way:  $1 \times = 1$  (if  $x = 0$ ) or 0,  $1(1 \times) = 0$  or 1 x86 assembly: testq %rax, %rax then sete/setne (copy from ZF)

(x ? y : 0) | (x ? 0 : z)

 $((-! \, x) \& y)$  |  $((-! \, x) \& z)$ 

## **simple operation performance**

typical modern desktop processor:

bitwise and/or/xor, shift, add, subtract, compare —  $\sim 1$  cycle integer multiply —  $\sim$  1-3 cycles integer divide —  $\sim$  10-150 cycles

(smaller/simpler/lower-power processors are different)

## **simple operation performance**

typical modern desktop processor:

bitwise and/or/xor, shift, add, subtract, compare —  $\sim 1$  cycle integer multiply —  $\sim$  1-3 cycles integer divide —  $\sim$  10-150 cycles

(smaller/simpler/lower-power processors are different)

add/subtract/compare are more complicated in hardware!

but *much* more important for typical applications

### **backup slides**

### **parallel operations**

key observation: bitwise and, or, etc. do many things in parallel

can have single instruction do work of a loop

more than just bitwise operations:

e.g. "add four pairs of values together"

later: single-instruction, multiple data (SIMD)

## **base-10 parallelism**

compute  $14 + 23$  and  $13 + 99$  in parallel?

000014000013

+ 000023000099 −−−−−−−−−−−−−−

000037000114

 $14+23 = 37$  and  $13 + 99 = 114$  – one add!

apply same principle in binary?

# **base-2 parallelism**

compute  $110$ <sub>TWO</sub> +  $011$ <sub>TWO</sub> and  $010$ <sub>TWO</sub> +  $101$ <sub>TWO</sub> in parallel?

000110000010 (base 2)

+ 000011000101 −−−−−−−−−−−−−−

001001000111

 $110$ <sub>TWO</sub> +  $011$ <sub>TWO</sub> =  $1001$ <sub>TWO</sub>;  $010$ <sub>TWO</sub> +  $101$ <sub>TWO</sub> =  $111$ <sub>TWO</sub>

### **miscellaneous bit manipulation**

common bit manipulation instructions are not in C:

rotate ( $x86$ : ror, rol) — like shift, but wrap around first/last bit set (x86: bsf, bsr) population count (some x86: popcnt) — number of bits set byte swap: (x86: bswap)